### **Good practices on Python (or coding can be fun and less difficult)**

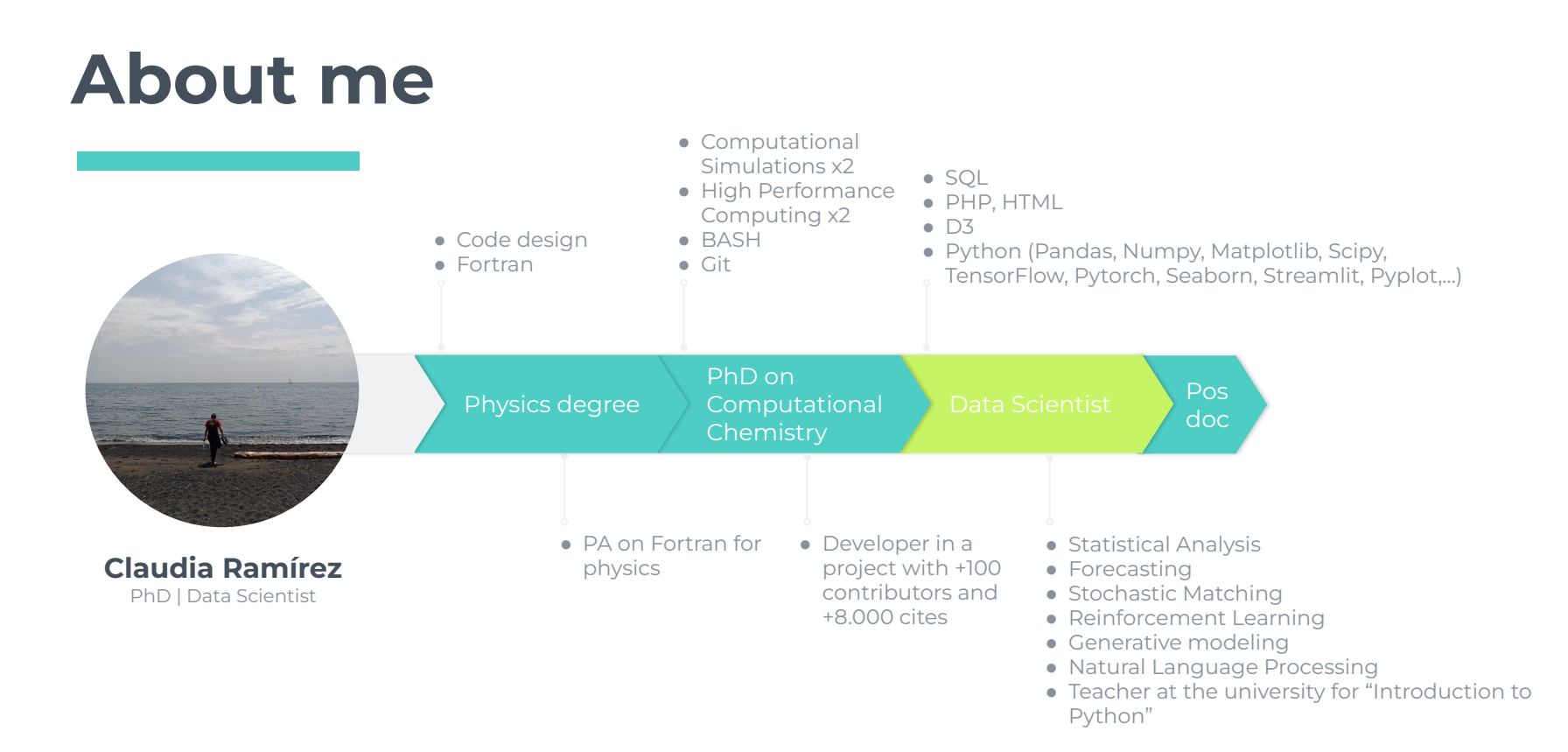

## **''**

#### **It datacamp** WE'RE HIRING

#### **CONTENTS**

12 Top Data Science Programming Languages in 2023

Python

 $R$ SQL Java Julia

Scala #C/C++

JavaScript

Swift

Go

**MATLAB** 

Ranked first in several programming languages popularity indices, including the TIOBE Index and the PYPL Index, the popularity of Python has boomed in recent years and it remains the most popular programming language. Python is an open-source, general-purpose programming language with broad applicability not only in the data science industry, but also in other domains, like web development and video game development.

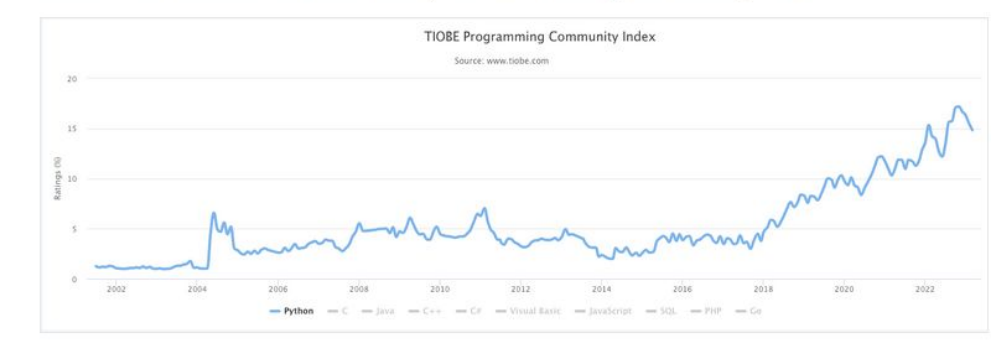

**Source: TIOBE Index** 

#### $\bullet\bullet\bullet$

>>> import this The Zen of Python, by Tim Peters

Beautiful is better than ugly. Explicit is better than implicit. Simple is better than complex. Complex is better than complicated. Flat is better than nested. Sparse is better than dense. Readability counts. Special cases aren't special enough to break the rules. Although practicality beats purity. Errors should never pass silently. Unless explicitly silenced. In the face of ambiguity, refuse the temptation to guess. There should be one-- and preferably only one --obvious way to do it. Although that way may not be obvious at first unless you're Dutch. Now is better than never. Although never is often better than \*right\* now. If the implementation is hard to explain, it's a bad idea. If the implementation is easy to explain, it may be a good idea. Namespaces are one honking great idea -- let's do more of those!

#### **How to start coding something?**

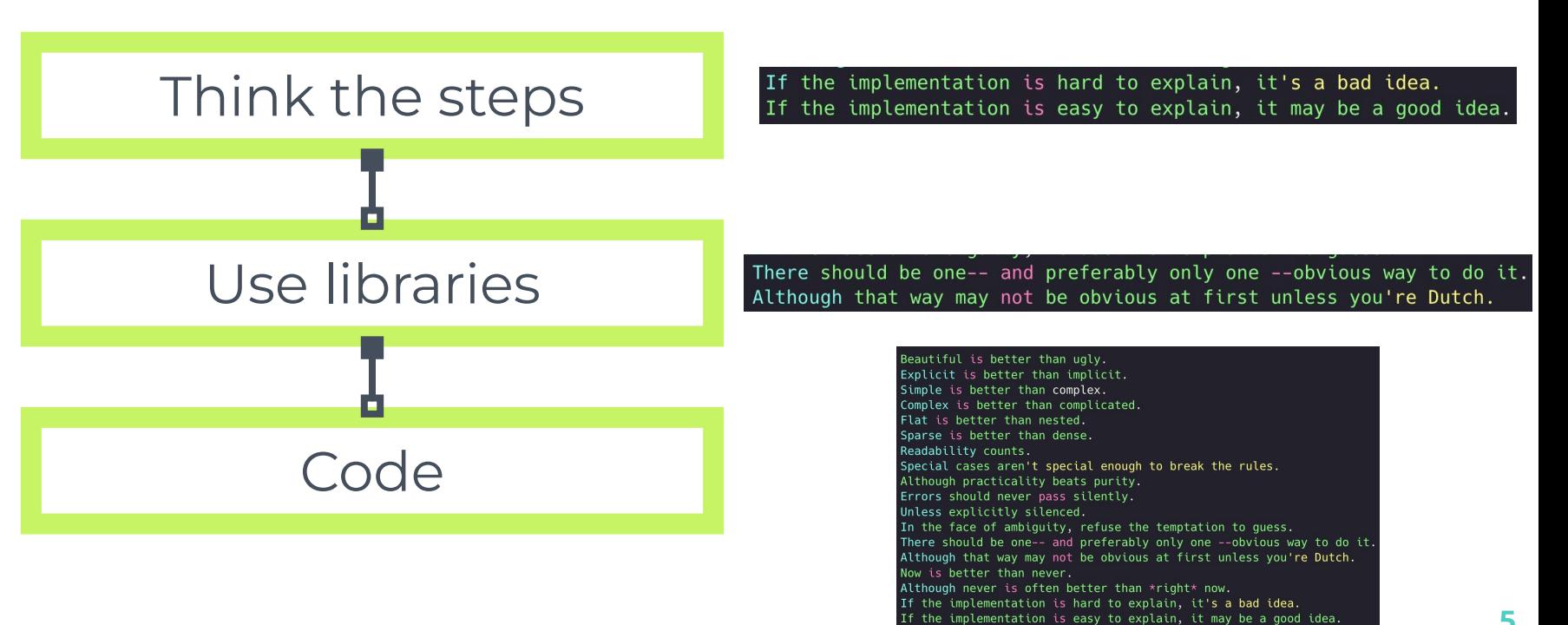

Namespaces are one honking great idea -- let's do more of those!

### **Think the steps**

### **Use your brain**

Organize your ideas: think on computer steps, sizes, dimensions, inputs/outputs and everything you may need. **Don't start coding without knowing what to code.**

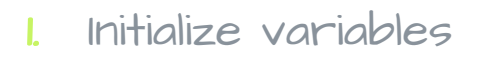

- a. Read inputt variables
- b. Define random variables

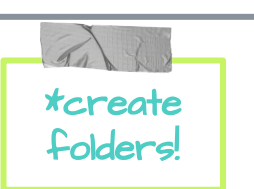

- 2. Run main codet (usually using a for or while)
	- a. Do some calculation
	- b. Update variables (and maybe store them)
	- c. Calculate metric(s)
- 3. Store results\*
- 4. Analyze results\* (tables, plots, etc)
- 5. Make README (you will thank yourself)

Something general that could help (or not)

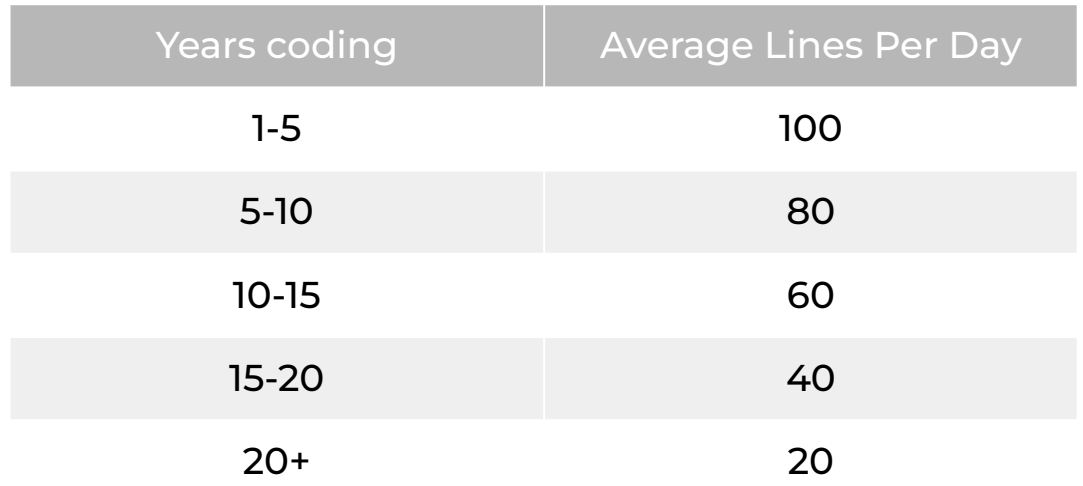

#### According to [medium](https://medium.com/modern-stack/how-much-computer-code-has-been-written-c8c03100f459)

### **Use libraries Save time**

Every basic (and even not that basic) thing is already coded in an optimal way. **Use their knowledge, please.**

### **Ask to your favorite search engine**

**1.**

Be as detailed as possible, you want to find the closest solution to you problem but on "mainstream"

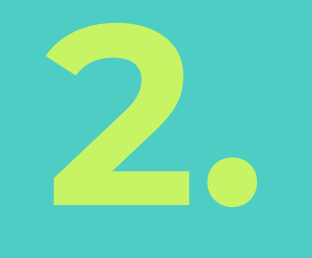

#### **Read the documentation (and then some others)**

Look at the examples, run the notebooks: **see how easy it is to customize**

#### **Find someone to explain it**

On YouTube:

- ▣ DataEngineerOne
- ▣ QuantumBlack
- ▣ …find your flavor

To read:

- Towards Data Science
- ▣ Medium
- ▣ ..

#### **Common libraries**

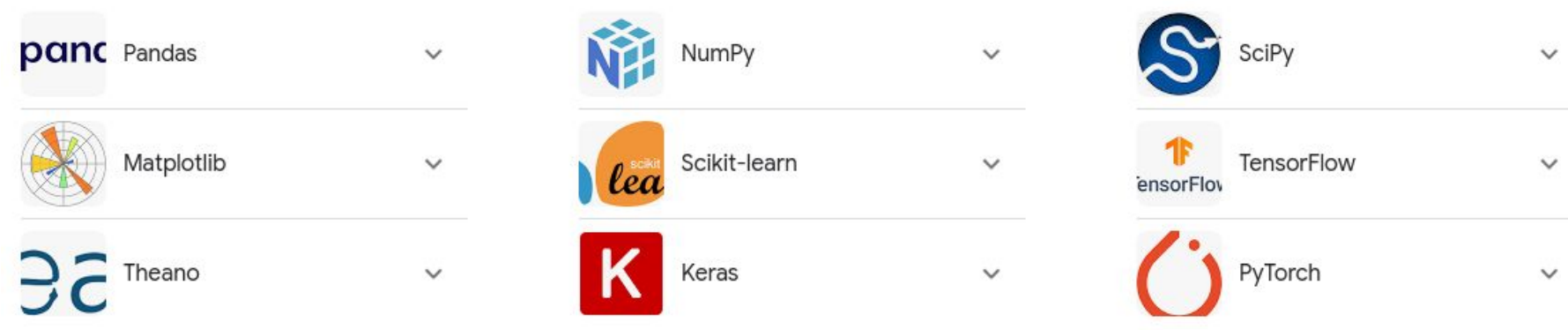

<https://www.linkedin.com/pulse/top-10-python-libraries-data-science-2023-akshay-gangshettiwar> <https://www.datacamp.com/blog/top-python-libraries-for-data-science> <https://www.dataquest.io/blog/15-python-libraries-for-data-science/> <https://www.simplilearn.com/top-python-libraries-for-data-science-article>

### **3. Take your time**

This may seem as a "waste of time", but it's not: **you will earn time on the long run**

### **Code**

### **Where the fun begins**

Here are some tips that could help you make a more "pythonic" code (aka: a better code)

### **Use a venv**

### **Avoid problems**

Separate your project dependencies with your system dependencies. Allow reproducibility in time.

### **Use structure**

### **Avoid headaches**

Separate your I/O files and your pipelines into folders, name your files in a useful way.

**''** For large projects

I recommend **kedro**.

If it's a small project, it may not be worth it (or will it be?)

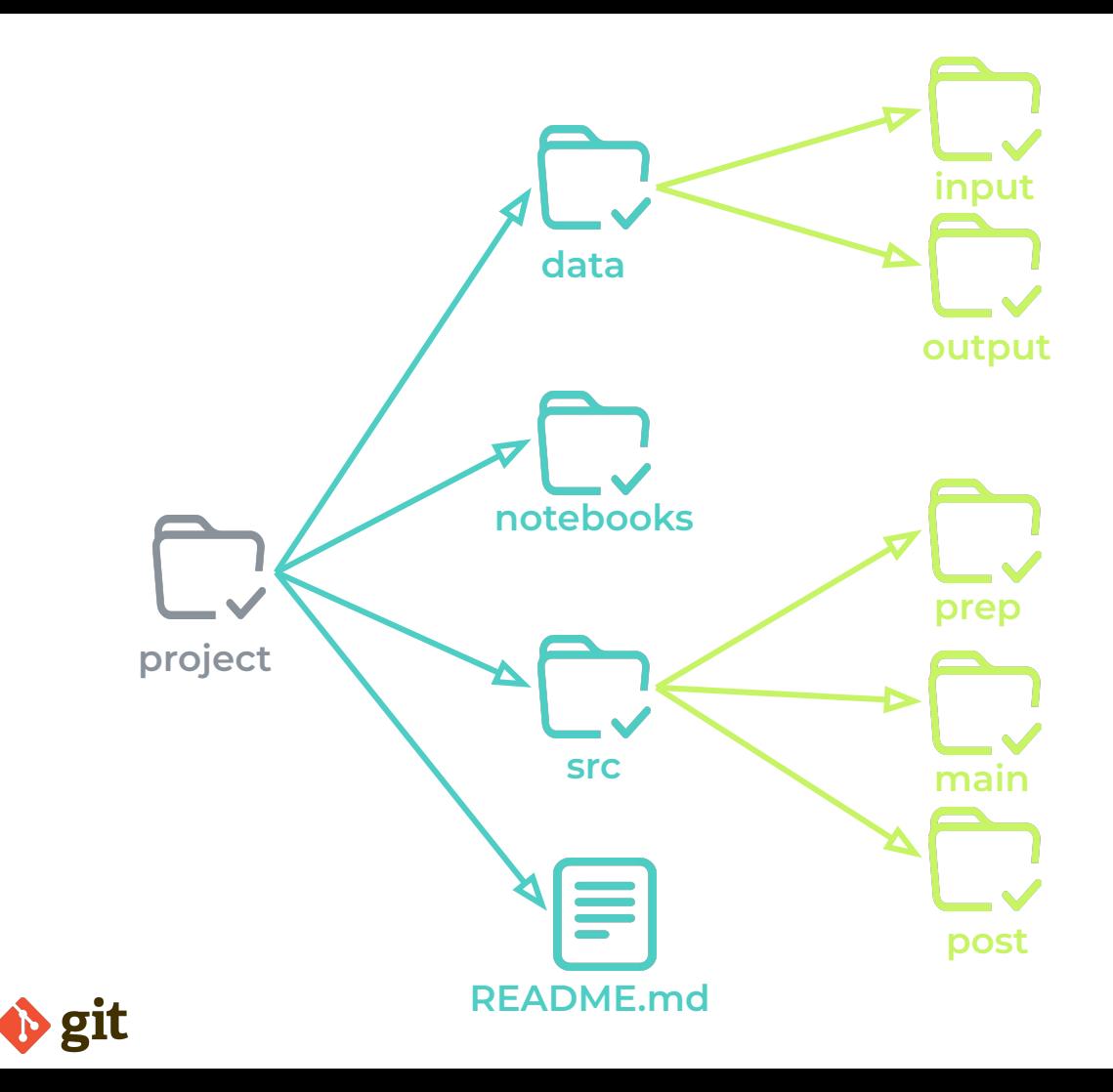

### **Make functions**

#### **Save energy**

Put as many steps as you can into functions with descriptive names

### **1. Add readability**

Everyone who will deal with your code will thank you **(even your self after holidays)**

### **'' code Initial**

**38 BAD lines**

```
def gp_sampler (
        data: pd.DataFrame , db: pd.DataFrame ,
       features: List[ str], targets: List[ str], features nn: List[ str], targets prediction:
List[str],
       nn calculator: NearestNeighbors , max it: int, max trials: int, n jobs: int = 1,
   doi = features + targets + [ 'Tq Tmax', 'quality', 'nn distance' ]
    res = pd.DataFrame( columns=doi)
    res[data.columns] = data
  x train = data[features].values
    y_train = data[targets].values
    yield {f'[0-{res.shape[ 0]}]': res}
    model = FOM( features =features , targets=targets)
   for n in range (max it) :
```

```
model.fit( x train=x train, y target =y train)
new x, fx = model,optimize(max trials = max trials, n-jobs=n-jobs)
```

```
distance, index = nn calculator.kneighbors( X=new x, n neighbors =1)
df = db.loc/index[0]new y = df[tarqets].values
new extra vars = df[[ 'Tg Tmax', 'quality' ]].values
 x_nn = df[features].values
```

```
np.append(x train, new x, axis=0), np.append(y train, new y, axis=0)
idx = len(res.index)res.loc[idx, features] = new x[ 0]res.loc[idx, features nn] = x nn[0]res.loc[idx, targets] = new y[ 0]res.loc[idx, targets prediction] = fxres.loc[idx, ['Tq_Tmax', 'quality']] = new extra_vars[ 0]
res.loc [idx, 'nn distance' ] = distance[ 0]
```

```
if (res.shape[0] % = 0:
   idx = res.shape[0]ini idx = (idx - 100) yield {f'[{ini_idx}-{idx}]': res[ini_idx: idx]}
```
### **'' code Final**

**64 BETTER lines (including functions)**

```
def gp_sampler (
       data: pd.DataFrame , db: pd.DataFrame ,
       features: List[str], targets: List[str], features nn: List[str], targets prediction:
List[str],
       nn calculator: NearestNeighbors , max it: int, max trials: int, n_jobs: int = 1,
   res, x train, y train = initialize variables(data , features, targets)
    yield results(res , initialize =True)
  model = FOM(features=features, targets=targets)
   for n in range (max it) :
        print(f'Sampling number {n}')
      model.fit( x train=x train, y target =y train)
      new x, fx = model,optimize(max trials = max trials, n-jobs=n-jobs)new y, new extra vars, x nn, nn dist = get values from db(
            x=new_x, db=db, knn=nn_calculator , features =features , targets=targets
      store_values(
           features, features nn, fx, new extra vars, new x, new y, nn dist, res, targets,
          targets prediction, x nn
       if (res.shape[0] % = 0:
```

```
 yield results(res)
```
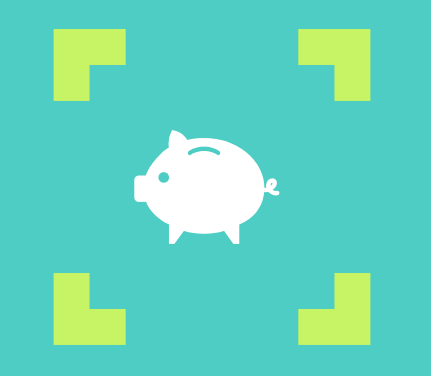

### **Don't scroll**

If you have to scroll to read a complete function, **you need to add more functions**

If you have code that is used in another place **(even once)**

#### **Recycle (also when coding)**

**2.**

### **'' code Initial**

**26 BAD lines**

'inliers': lhs[lhs.quality == 'ignition'],

'outliers': lhs[lhs.quality != 'ignition'],

'outliers': gp\_ori[(gp\_ori.quality != 'ignition') & (gp\_ori.quality != 'interest')],

'inliers': gp\_treated[(gp\_treated.quality =='ignition') | (gp\_treated.quality =='interest')], 'outliers': qp\_treated[(qp\_treated.quality != 'ignition') & (qp\_treated.quality != 'interest')],

'outliers': new treated[(new treated.quality != 'ignition') & (new treated.quality != 'interest')], 'df': new treated

### **'' code Final**

**13 BETTER lines**

 $data = {$ 

def create dict(df: pd.DataFrame name: str, color: str) -> Dict:

'name': name, 'color': color,

'outliers':  $df[(df.quit) = 'ignition') & (df.quit) = 'interest')$ ,

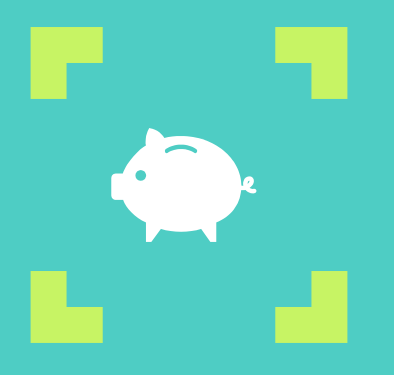

### **Don't copy-paste**

When you copy-paste code and latter need to modify it, you will have to do so in all the places (and you will have to remember all those places). Instead **use functions**

### **Create good variable names**

### **Save lives**

Nobody charges you for writing more letters, and the limitation in characters doesn't exist in python. There is no excuse: **Use descriptive variable names.**

#### **Naming matters**

**Snake case** this is snake case Use it for variables and functions **Capwords**  ThisIsCapWords Use it for classes **Uppercase** UPPERCASE or also THIS IS UPPER CASE Use it for constants **Kebab case** this-is-kebab-case Use it on git\*

You can know more things if you read: <https://peps.python.org/pep-0008/>

#### **Readability counts**

- ▣ x, y, i, j, \*\_clean\_\* are not good variable name (unless you are programming something extremely flexible that you could use for many different problems, but probably is not the case)
- train, test, res, idx, n\_row, n\_col, batch\_size are ok

(this are names that could be "broad" but their are still clear)

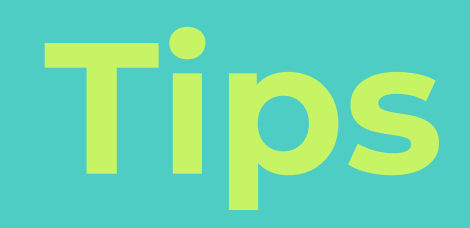

### **Make your work easier**

There are things that make coding easier, use those things.

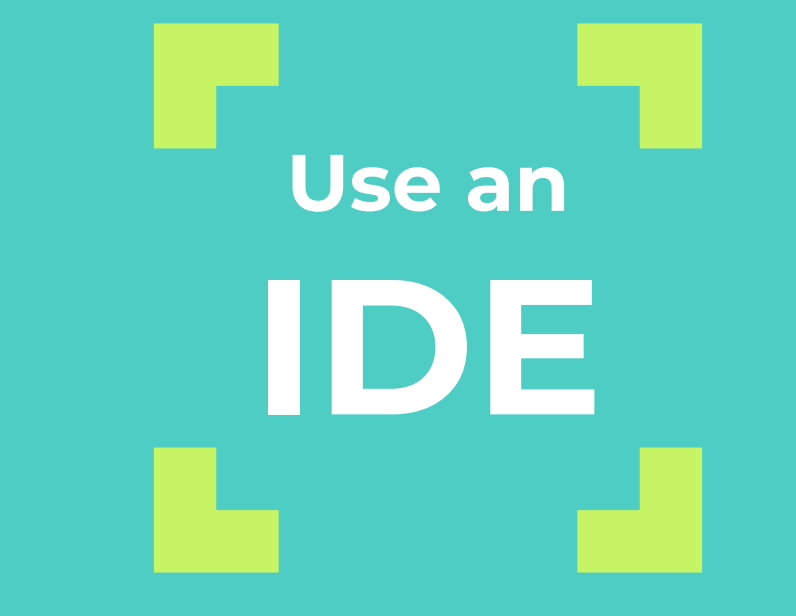

#### Integrated Development Environment

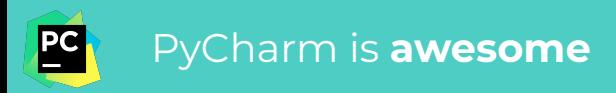

# **Type Hint**

Documenting, reducing overhead and exploiting your IDE, all in one hint

# **CoPylot**

Tool that suggest you coded functions (if you have a clear name), and it's free for students!

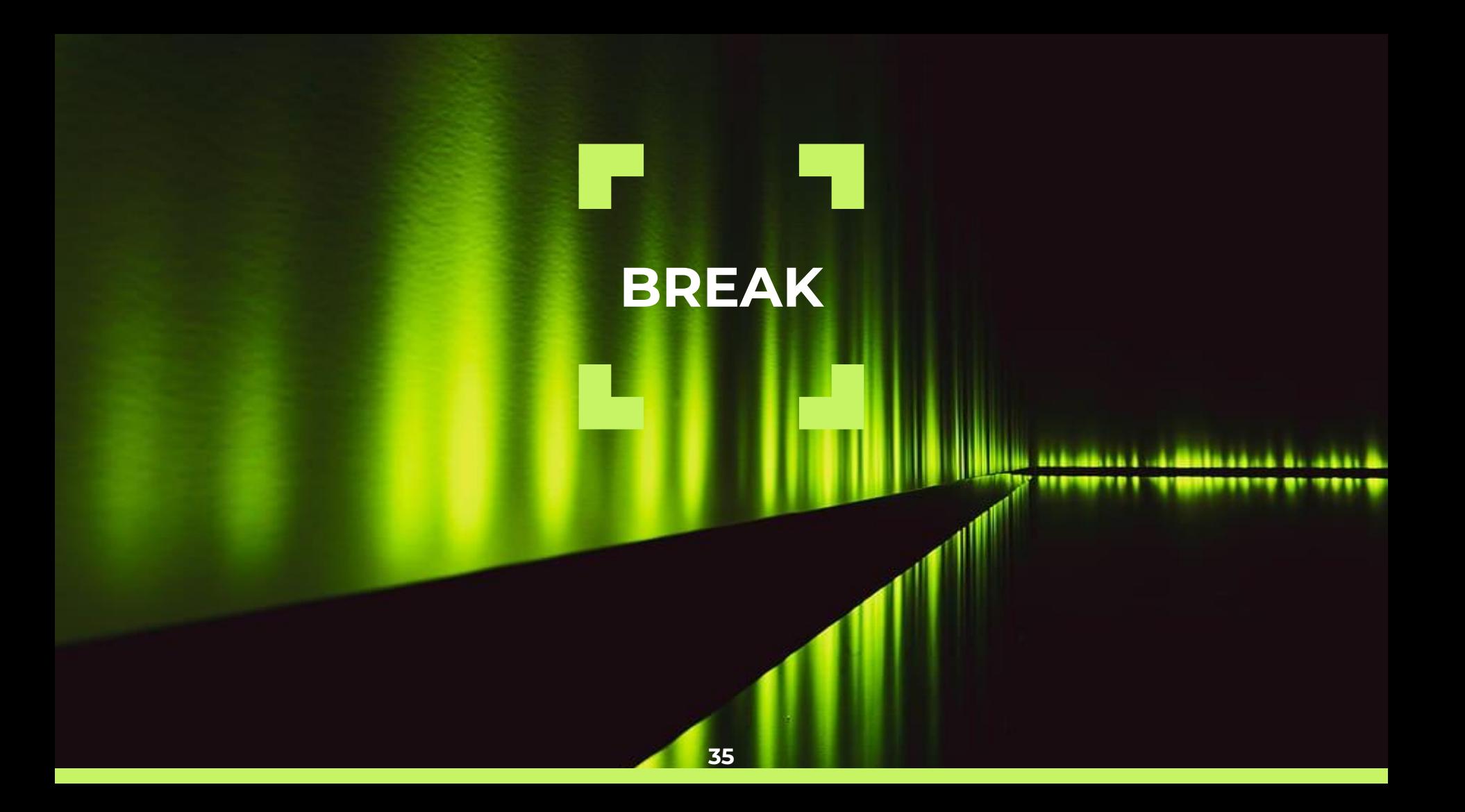

### **Let's code!**

#### **Have some fun**

On a terminal: > cd <working-dir> > source seminar-venv/bin/activate > jupyter lab

## **Thanks!**

### **Any questions?**

You can find me at Room A45 clramirez@laas.fr

**37**